## How Should I Format My Fixed Broadband Subscription Data?

## Data Fields

Your Fixed Broadband Subscription data should be arranged in a comma-delimited text file with the following 6 data fields:

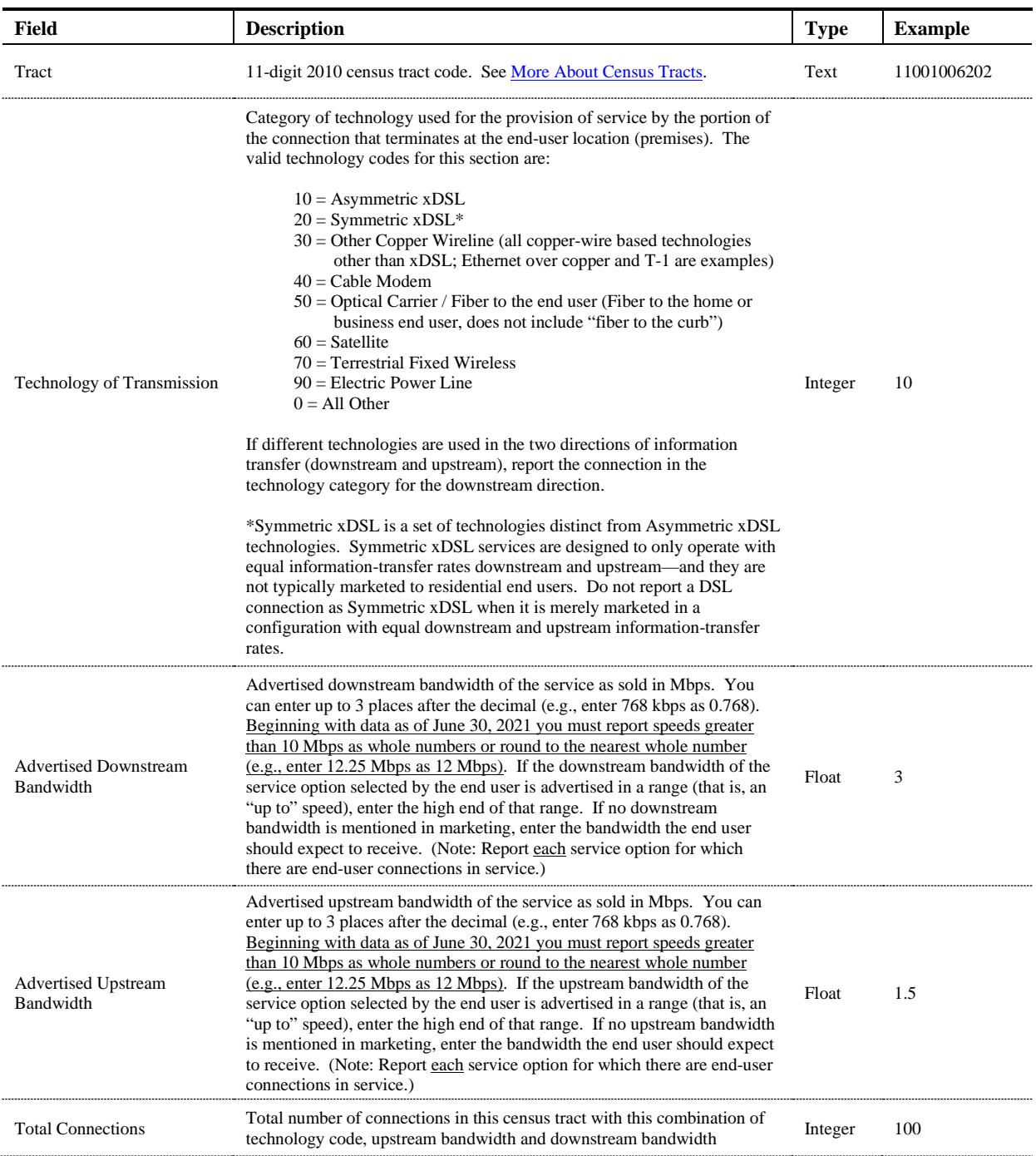

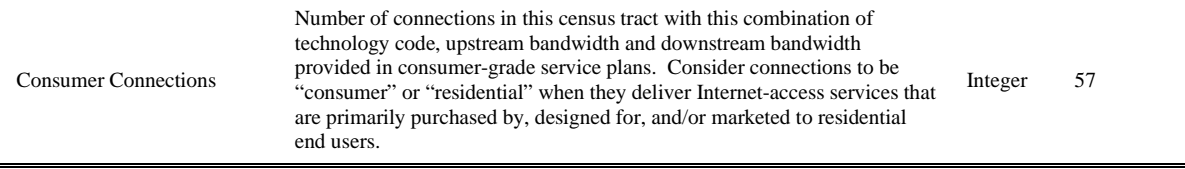

If we were to place the values in the "Example" column from the table above into a comma-delimited format for upload, they would make a single data row (record) like this:

## 11001006202,10,3,1.5,100,57

The data row above can be translated as saying that at the time of the "as of" date for the filing, in tract 11001006202, using asymmetric xDSL as the last-mile technology (code 10), the filer has a total of 100 broadband connections in service to end users with advertised bandwidths of 3 Mbps downstream and 1.5 Mbps upstream, of which, 57 connections are to consumers (i.e., residential customers).

Rows must be unique by tract, technology, downstream bandwidth and upstream bandwidth. If a provider has broadband connections in service in a particular census block via two technologies, then the data should contain two records for that census tract. For example, there can only be one row in the data that begins  $11001006202$ , 10, 3, 1. 5, ...

## An Example

Say that your company has both consumer and business subscribers to its cable modem broadband service…

- (a) assume that your company offers a few flavors of business internet access service: 105 Mbps downstream and 20 Mbps upstream (105/20), 50/10 Mbps and 15/3 Mbps. These services are provided over cable modem. Your company owns the last-mile connection to end users and provisions / equips those connections as broadband.
- (b) assume that on the residential side, you offer internet access services advertised as 15/3 Mbps and 6/1.5 Mbps. Again, assume that these services are provided over cable modem. Your company owns the last-mile connection to end users and provisions / equips those connections as broadband.

Your company has connections in service to each of the offerings above. There are connections at 15/3 Mbps in service to both residential and non-residential end users. For this example, let's assume that the service is provisioned the same way to both customer classes, but the difference lies in the way the service is marketed and in the terms of service. Generally, consider connections to be consumer-grade or residential when they deliver Internet-access services that are primarily purchased by, designed for, and/or marketed to residential end users.

Now, let's say that after geocoding your service addresses, you find that your company has connections in service to end users in 3 tracts: 51179010404, 51179010405 and 51179010406. Summing connections by tract, last-mile technology and service bandwidths, you find the following:

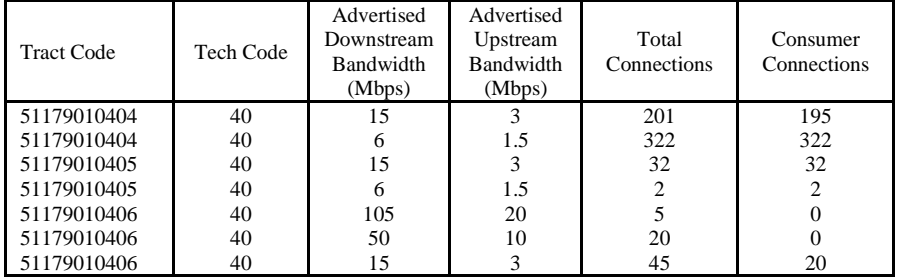

The comma-delimited, plain text file containing these data opened in a text editor like NotePad should look like this:

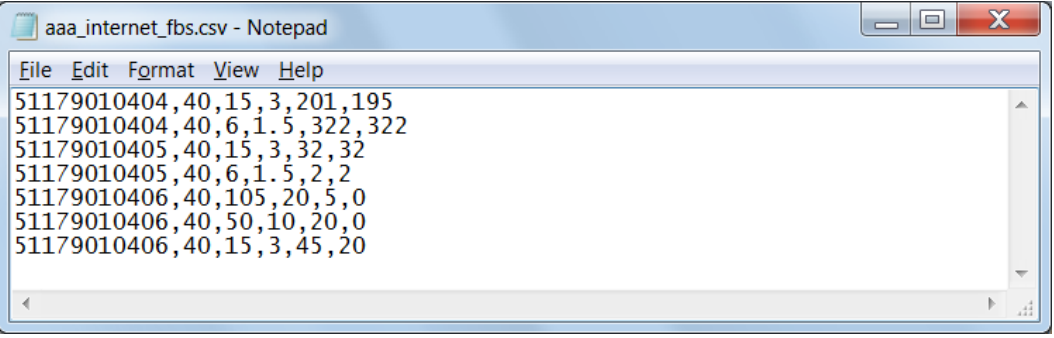